## **LX 200 ClassicBoot Emulator with Joystick**

The intent of the Handset Boot Emulator is to allow use of the telescope through its RS-232 serial port, without the need to attach the original Meade LX200 Hand Controller. This allows the telescope to be used even if the handset is broken or lost, with your own laptop/phone/tablet, cable and suitable third-party software. This model includes a joystick which can slew the telescope in any direction, at any of the 4 speeds. The joystick aids in aligning the telescope, as you can observe through the eyepiece as you center the alignment star, before going back to the PC keyboard to hit the enter key.

**WARNING 1: ALWAYS ENSURE THE TELESCOPE IS POWERED OFF WHEN CONNECTING OR DISCONNECTING THE HANDSET EMULATOR.** 

**WARNING 2: NEVER REPLACE THE INCLUDED CORD WITH A DIFFERENT CORD, UNLESS YOU ARE CERTAIN IT IS A STRAIGHT-THROUGH WIRED CORD.**(YOUR ORIGINAL MEADE COILED HANDSET CORD IS STRAIGHT-THROUGH, AND OK TO USE.)

## Usage

With the telescope off, simply plug the emulator into the Keypad jack on the front panel of the scope, where the handset normally goes.

Then, turn the telescope's power on. The telescope will go through its normal boot-up process and handshake with what it thinks is the Meade hand controller.

When that completes successfully, in about ten seconds, a red LED on the emulator will blink three times. This tells you the telescope is ready. You can now point the telescope using the joystick, and control via the RS-232 port using your own planetarium software.

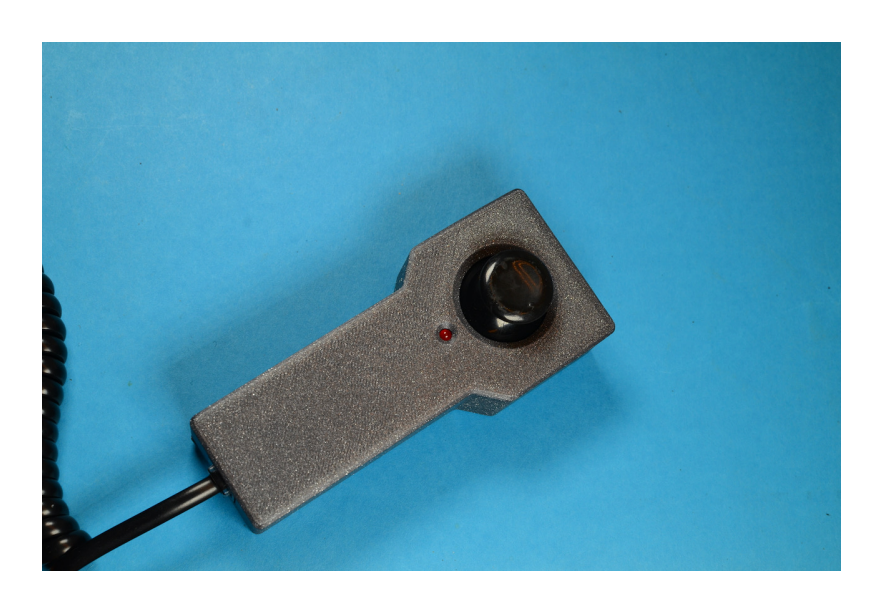

## Customizing the N/S and E/W Directions

You can reverse the sense of the North/ South and East/West movements.

Carefully pry off the small hatch on the back of the emulator, and you will find two small switches which can be toggled using a small screwdriver or similar implement.

When finished, snap the hatch back in place.

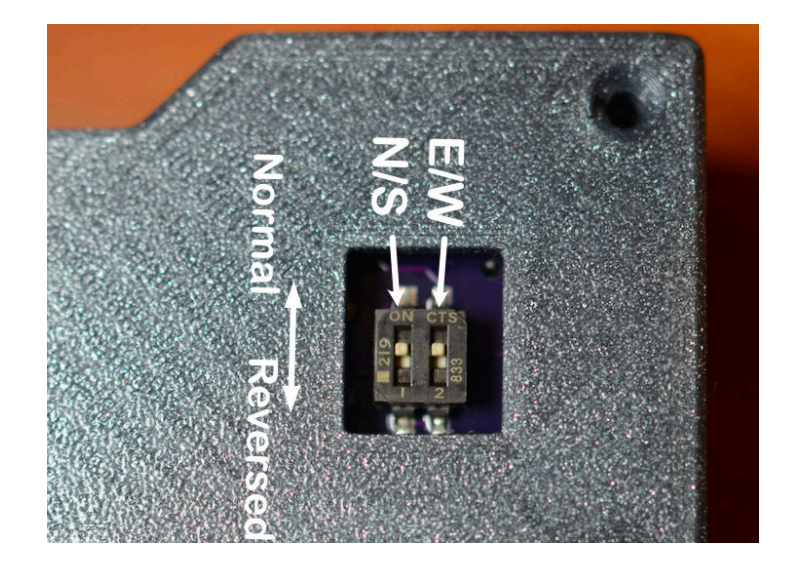